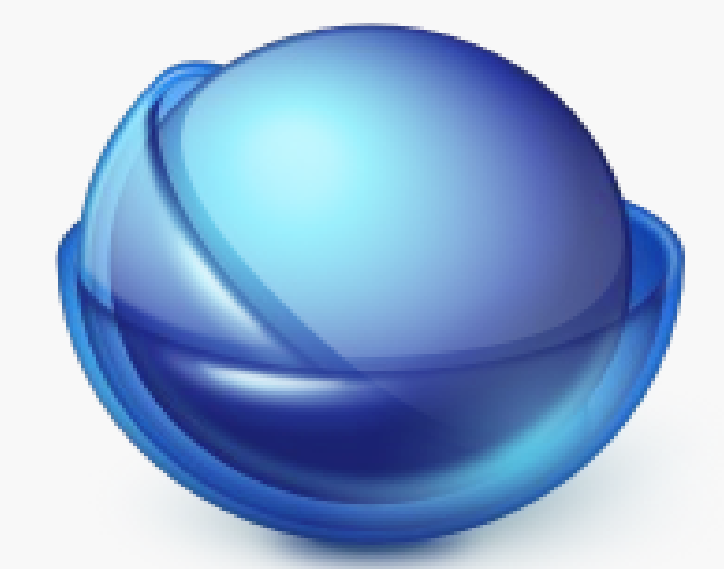

# AKONADI

Desktop PIM, Unixstyle

### **Unix Traditionen**

One Tool One Job

Am Beispiel E-Mail

- Benutzerinterface (Mail User Agent)
- Transport (Mail Transfer Agent)
- Postfächer (POP/IMAP Server)
- Filterung (Spam, Einsortierung, etc)

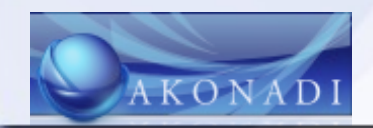

# **Unix Traditionen**

- Gemeinsam genutzte Infrastruktur
- Zentrale Kommunikation
- Kommunikation über offene Protokolle
- Speicherung in offenen Formaten
- Unabhängigkeit von bestimmten Implementierungen

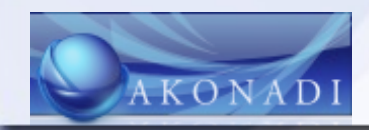

### **Desktop Traditionen**

#### All In One

Am Beispiel E-Mail: in einem Programm vereint

- Benutzerinterface
- Transport
- Speicherung
- Filterung

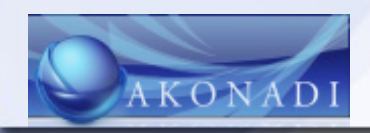

# **Desktop Traditionen**

- Endbenutzer Konfiguration
- Mehrfache Implementierung der selben Funktionalität
- Möglicherweise gemeinsam benutzte Bibliotheken
- Manchmal programmspezifische Speicherung

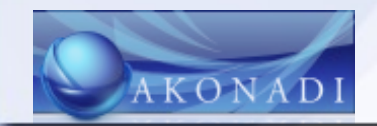

# **Anforderungen**

- Lokale und netzbasierte Datenquellen
- Offline Fähigkeiten
- Große Anzahl von Daten
- Große Einzeldaten
- Verschiedene Datentypen
- "arbeiten im Hintergrund"

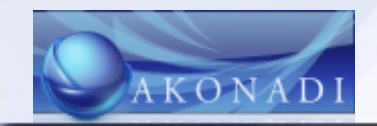

#### **Akonadi**

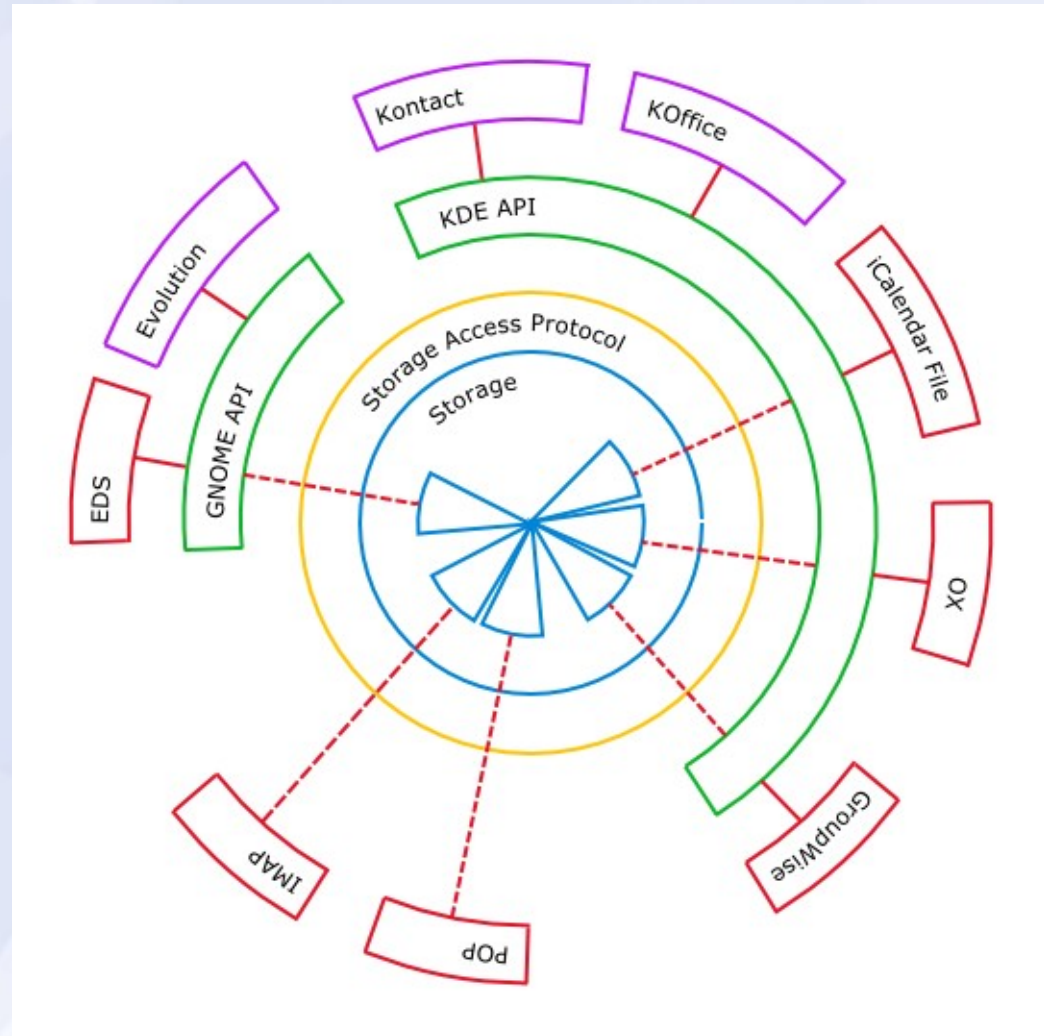

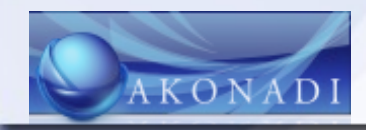

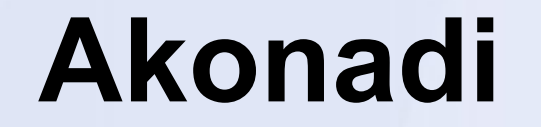

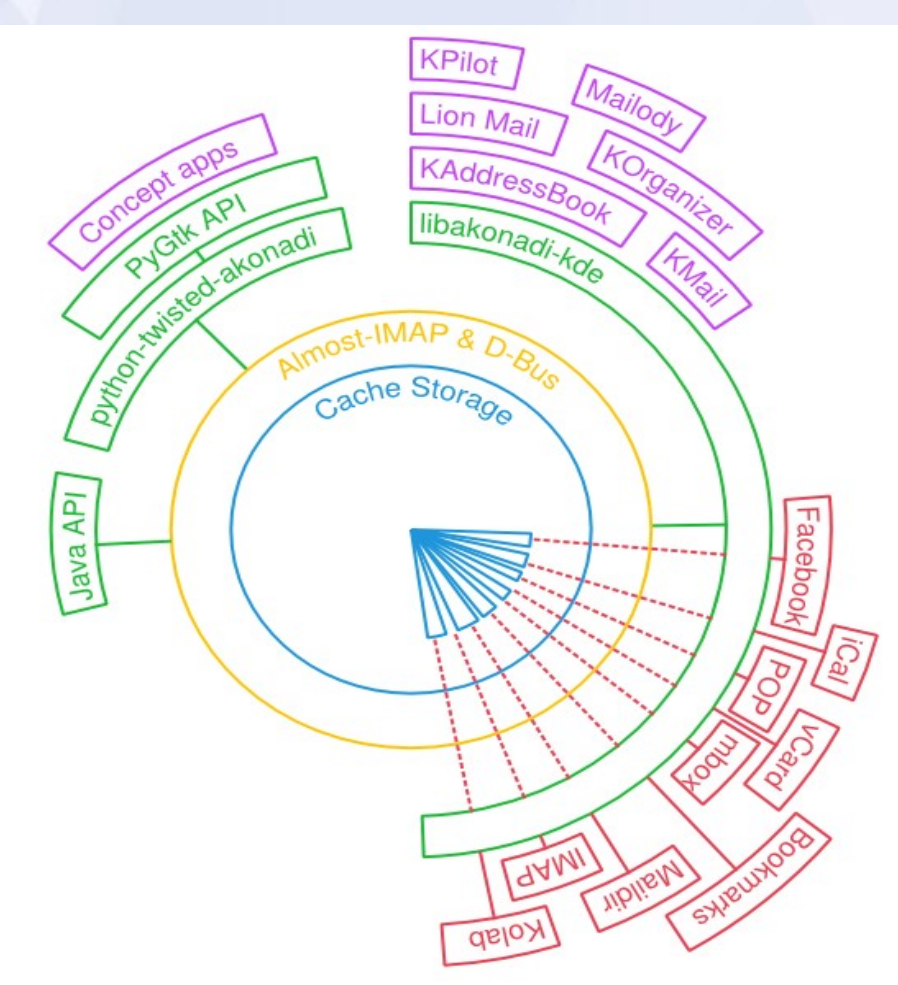

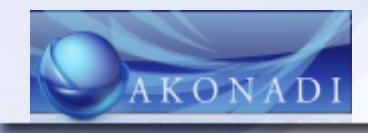

# **Konzepte**

- Server/Client Architektur
- Fehlertoleranz
- One Client One Job
- Zentraler Cache
- Typunabhäng
- Sprachunabhängig
- Lizenzunabhängigkeit

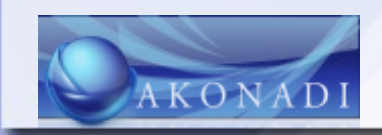

### **Akonadi Server**

- Typunabhängiger Cache
- Aktive Benachrichtigung bei Änderungen
- Kommunikation über Unix Domain Socket (Daten) und D-Bus (Benachrichtigungen)
- Keine Datenspeicherung, eher eine Art Zweiweg Proxy

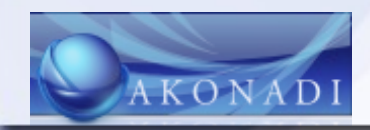

# **Agents**

- Nicht oder selten interaktive Clients
- Zentrale Infrastruktur
- Beispiele:
	- Datenspeicherung
	- Datenabholung
	- Datenversand
	- Automatisierte Verarbeitung

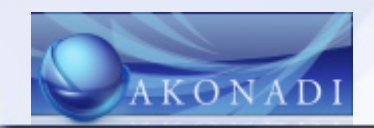

# **Interaktive Clients**

- Komplexe Anwendungen
- Widgets
- Statusanzeigen
- Benachrichtigungen

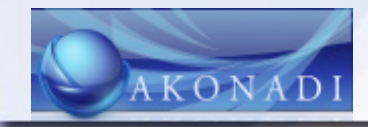

# **Technologien**

• Server:

– C++/Qt (Core, Network, D-Bus, keine GUI)

- Clients:
	- C++/Qt/KDE Bibliothek für KDE Clients
	- Python/Twisted Bibliothek in Entwicklung
	- Java Bibliothek (min. Proof-of-Concept)

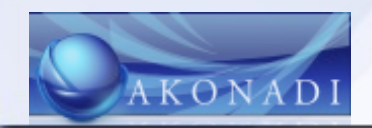

#### **Ressourcen**

- Gast auf der Infrastruktur von KDE
	- SVN
		- (svn.kde.org/trunk/kdesupport/akonadi)
	- Mailinglist (kde-pim@kde.org)
	- Bugtracking (bugs.kde.org)
	- Wiki

(techbase.kde.org/Projects/PIM/Akonadi)

• IRC: #akonadi, #kontact

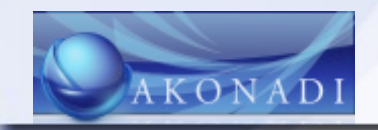

# **Weitere Informationen**

- Im Anschluss an diesen Vortrag
- Hier (Grazer Linuxtage 2010) am Infostand von KDE
- Auf der Mailinglist
- Im IRC
- Per E-Mail: kevin@akonadi-project.org

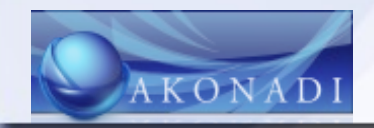

#### **Ende**

#### Vielen Dank für Ihre Aufmerksamkeit!

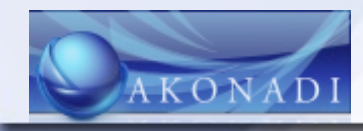